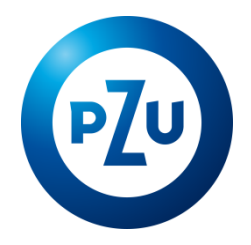

## 22.01.2020 r. Komunikat TFI PZU SA w sprawie zmiany Regulaminu korzystania z Serwisu inPZU

Towarzystwo Funduszy Inwestycyjnych PZU Spółka Akcyjna ogłasza o zmianach w Regulaminie korzystania

z Serwisu inPZU, w następującym zakresie:

- 1. W postanowieniu § 3 po ust. 14 dodaje się ust. 15 w brzmieniu:
	- 15. Serwis może być udostępniony w angielskiej wersji językowej. W przypadku rozbieżności między polską a angielską wersją językową, wiążącą jest wersja polska.
- 2. W postanowieniu § 9 ust. 10a zdanie pierwsze otrzymuje brzmienie:

Zlecenie jest przekazywane do realizacji niezwłocznie po jego złożeniu, z zastrzeżeniem ust. 12a.

- 3. W postanowieniu § 9 po ust. 12 dodaje się ust. 12a w brzmieniu:
	- 12a. W przypadku Umowy Pisemnej, Zlecenia Pisemnego oraz Zleceń składanych w siedzibie Towarzystwa zgodnie z ust. 12, Umowa Pisemna lub Zlecenie jest przekazywane do realizacji niezwłocznie po jego złożeniu. Fundusz dokłada starań, aby Umowa Pisemna lub Zlecenie złożone przed godziną graniczną wskazaną w Prospekcie danego Funduszu, zostało zrealizowane po cenie z danego Dnia Wyceny, zgodnie z zasadami opisanymi w tym Prospekcie, jednakże w przypadku złożenia Zlecenia w krótkim odstępie czasu przed tą godziną graniczną, ze względu na konieczność dostarczenia formularza Umowy Pisemnej lub Zlecenia do Agenta Transferowego, Umowa Pisemna lub Zlecenie może zostać zrealizowane dopiero po cenie z kolejnego Dnia Wyceny.
- 4. W postanowieniu § 9a ust. 2 w pkt. 9 kropkę zastępuje się przecinkiem i dodaje się pkt. 10-12 w brzmieniu:
	- 10) Zlecenie Wypłaty z Rachunku PPK po 60. roku życia (opcja WYPŁACAJ WYPŁATA PO 60. ROKU ŻYCIA) w trzech wariantach: Wypłata jednorazowa (opcja CAŁOŚĆ), Wypłata w ratach (opcja RATY), Wypłata 25% środków zgromadzonych na Rachunku PPK jednorazowo i 75% środków zgromadzonych na Rachunku PPK w ratach (opcja WYPŁATA MIESZANA),
	- 11) Zlecenie Wypłaty transferowej na inny rachunek PPK lub do zakładu ubezpieczeń (opcja WYPŁACAJ – WYPŁATA TRANSFEROWA),
	- 12) Zlecenie Wypłaty transferowej z Rachunku PPK po 60. roku życia na rachunek terminowej lokaty oszczędnościowej lub na rachunek lokaty terminowej prowadzony w spółdzielczej kasie oszczędnościowo-kredytowej (opcja WYPŁACAJ – WYPŁATA TRANSFEROWA NA RACHUNEK TERMINOWOWEJ LOKATY PO 60. ROKU ŻYCIA).
- 5. W postanowieniu § 9a ust. 3 prostuje się oczywistą omyłkę i frazę "podpisuje formularz Zlecenia oraz formularz Zlecenia" zastępuje się frazą "podpisuje formularz Zlecenia".
- 6. W postanowieniu § 9a po ust. 3 dodaje się ust. 3a-3i w brzmieniu:
	- 3a. Po złożeniu Zlecenia Wypłaty transferowej na inny rachunek PPK Uczestnik PPK drukuje i podpisuje formularz Zlecenia, do którego załącza dokument potwierdzający posiadanie innego rachunku PPK zawierający dane instytucji finansowej prowadzącej ten rachunek PPK oraz numer rachunku bankowego do Wypłaty transferowej oraz przesyła je na adres wskazany w Serwisie oraz na formularzu Zlecenia.
- 3b. Po złożeniu Zlecenia Wypłaty transferowej do zakładu ubezpieczeń, Uczestnik PPK drukuje i podpisuje formularz Zlecenia, do którego załącza dokument potwierdzający zawarcie umowy z zakładem ubezpieczeń, zawierający dane zakładu ubezpieczeń oraz numer rachunku bankowego do Wypłaty transferowej oraz przesyła je na adres wskazany w Serwisie oraz na formularzu Zlecenia.
- 3c. Złożenie Zlecenia, o którym mowa w ust. 2 pkt 12, jest możliwe tylko w przypadku, gdy w umowie o prowadzenie rachunku terminowej lokaty oszczędnościowej lub umowie o powadzenie lokaty terminowej, na który ma nastąpić Wypłata transferowa, przewidziano możliwość dysponowania środkami przekazanymi z PPK po osiągnięciu 60. roku życia.
- 3d. Po złożeniu Zlecenia Wypłaty transferowej z Rachunku PPK po 60. roku życia na rachunek terminowej lokaty oszczędnościowej w banku, Uczestnik PPK drukuje i podpisuje formularz Zlecenia, do którego załącza dokument potwierdzający otwarcie rachunku, zawierający dane instytucji finansowej prowadzącej ten rachunek oraz numer rachunku do Wypłaty transferowej oraz przesyła je na adres wskazany w Serwisie oraz na formularzu Zlecenia.
- 3e. Po złożeniu Zlecenia Wypłaty transferowej z Rachunku PPK po 60. roku życia na rachunek lokaty terminowej prowadzony w spółdzielczej kasie oszczędnościowo-kredytowej, Uczestnik PPK drukuje i podpisuje formularz Zlecenia, do którego załącza dokument potwierdzający otwarcie lokaty, zawierający dane instytucji finansowej prowadzącej ten rachunek oraz numer rachunku do Wypłaty transferowej oraz przesyła je na adres wskazany w Serwisie oraz na formularzu Zlecenia.
- 3f. Zlecenia, o których mowa w ust. 3a-3e będą zrealizowane wyłącznie po otrzymaniu przez Agenta Transferowego podpisanego formularza Zlecenia, zgodnego z treścią ze Zleceniem złożonym <sup>w</sup> Serwisie, oraz wymaganych w tych ustępach dokumentów, z zastrzeżeniem ust. 3c.
- 3g. Zlecenia, o których mowa w ust. 2 pkt. 10 i 12 dostępne są tylko dla Uczestników PPK, którzy ukończyli 60. rok życia.
- 3h. Złożenie Zleceń, o którym mowa w ust. 2 pkt. 4 i 10 nie jest możliwe, jeżeli Uczestnik PPK nie ma dodanego w Serwisie domyślnego rachunku bankowego do wypłaty środków z tytułu odkupienia Jednostek Uczestnictwa.
- 3i. Warunkiem złożenia Zleceń, o których mowa w ust. 2 pkt. 1-4 oraz pkt. 9-12 jest posiadanie przez Użytkownika w Serwisie kompletnych Danych identyfikujących Uczestnika PPK oraz pozostałych danych osobowych i adresowych (sekcje: DANE OSOBOWE, ADRES ZAMIESZKANIA, ADRES KORESPONDENCYJNY, DANE KONTAKTOWE).
- 7. Postanowienie § 9a ust. 5 otrzymuje brzmienie:
	- 5. Uczestnik PPK może odwołać Zlecenia określone w ust. 2 pkt. 1-4 oraz pkt 10-12, do momentu przekazania tych zleceń do realizacji do Agenta Transferowego. Użytkownik nie może odwołać pozostałych Zleceń określonych w ust. 2.

**Powyższe zmiany Regulaminu wchodzą w życie z dniem 22 stycznia 2020 roku. Pozostałe postanowienia Regulaminu nie ulegają zmianie.**